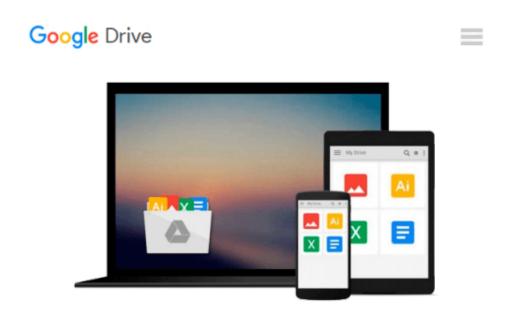

## Learning to Program with MATLAB: Building GUI Tools by Lent, Craig S. Published by Wiley 1st (first) edition (2013) Paperback

Craig S. Lent

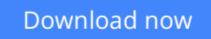

Click here if your download doesn"t start automatically

## Learning to Program with MATLAB: Building GUI Tools by Lent, Craig S. Published by Wiley 1st (first) edition (2013) Paperback

Craig S. Lent

Learning to Program with MATLAB: Building GUI Tools by Lent, Craig S. Published by Wiley 1st (first) edition (2013) Paperback Craig S. Lent

**Download** Learning to Program with MATLAB: Building GUI Tool ...pdf

**Read Online** Learning to Program with MATLAB: Building GUI To ...pdf

#### From reader reviews:

#### **Stacey Eades:**

The book Learning to Program with MATLAB: Building GUI Tools by Lent, Craig S. Published by Wiley 1st (first) edition (2013) Paperback can give more knowledge and information about everything you want. So just why must we leave the great thing like a book Learning to Program with MATLAB: Building GUI Tools by Lent, Craig S. Published by Wiley 1st (first) edition (2013) Paperback? Some of you have a different opinion about publication. But one aim this book can give many data for us. It is absolutely right. Right now, try to closer together with your book. Knowledge or info that you take for that, you may give for each other; you could share all of these. Book Learning to Program with MATLAB: Building GUI Tools by Lent, Craig S. Published by Wiley 1st (first) edition (2013) Paperback has simple shape but the truth is know: it has great and massive function for you. You can appear the enormous world by available and read a guide. So it is very wonderful.

#### **Betty McClanahan:**

Reading a guide can be one of a lot of pastime that everyone in the world enjoys. Do you like reading book consequently. There are a lot of reasons why people fantastic. First reading a publication will give you a lot of new info. When you read a book you will get new information since book is one of various ways to share the information or perhaps their idea. Second, reading a book will make an individual more imaginative. When you reading through a book especially fictional works book the author will bring you to imagine the story how the figures do it anything. Third, you are able to share your knowledge to other people. When you read this Learning to Program with MATLAB: Building GUI Tools by Lent, Craig S. Published by Wiley 1st (first) edition (2013) Paperback, you can tells your family, friends as well as soon about yours book. Your knowledge can inspire average, make them reading a e-book.

#### Josue Denson:

The book untitled Learning to Program with MATLAB: Building GUI Tools by Lent, Craig S. Published by Wiley 1st (first) edition (2013) Paperback contain a lot of information on the idea. The writer explains her idea with easy approach. The language is very straightforward all the people, so do not really worry, you can easy to read the item. The book was compiled by famous author. The author brings you in the new time of literary works. You can easily read this book because you can read more your smart phone, or product, so you can read the book with anywhere and anytime. In a situation you wish to purchase the e-book, you can wide open their official web-site in addition to order it. Have a nice read.

#### **Harold Thompson:**

What is your hobby? Have you heard that will question when you got scholars? We believe that that problem was given by teacher to the students. Many kinds of hobby, Everybody has different hobby. And you also know that little person just like reading or as reading become their hobby. You need to understand that

reading is very important and also book as to be the issue. Book is important thing to include you knowledge, except your own teacher or lecturer. You see good news or update in relation to something by book. A substantial number of sorts of books that can you go onto be your object. One of them are these claims Learning to Program with MATLAB: Building GUI Tools by Lent, Craig S. Published by Wiley 1st (first) edition (2013) Paperback.

## Download and Read Online Learning to Program with MATLAB: Building GUI Tools by Lent, Craig S. Published by Wiley 1st (first) edition (2013) Paperback Craig S. Lent #1KP05WDNSBJ

## Read Learning to Program with MATLAB: Building GUI Tools by Lent, Craig S. Published by Wiley 1st (first) edition (2013) Paperback by Craig S. Lent for online ebook

Learning to Program with MATLAB: Building GUI Tools by Lent, Craig S. Published by Wiley 1st (first) edition (2013) Paperback by Craig S. Lent Free PDF d0wnl0ad, audio books, books to read, good books to read, cheap books, good books, online books, books online, book reviews epub, read books online, books to read online, online library, greatbooks to read, PDF best books to read, top books to read Learning to Program with MATLAB: Building GUI Tools by Lent, Craig S. Published by Wiley 1st (first) edition (2013) Paperback by Craig S. Lent books to read online.

# Online Learning to Program with MATLAB: Building GUI Tools by Lent, Craig S. Published by Wiley 1st (first) edition (2013) Paperback by Craig S. Lent ebook PDF download

Learning to Program with MATLAB: Building GUI Tools by Lent, Craig S. Published by Wiley 1st (first) edition (2013) Paperback by Craig S. Lent Doc

Learning to Program with MATLAB: Building GUI Tools by Lent, Craig S. Published by Wiley 1st (first) edition (2013) Paperback by Craig S. Lent Mobipocket

Learning to Program with MATLAB: Building GUI Tools by Lent, Craig S. Published by Wiley 1st (first) edition (2013) Paperback by Craig S. Lent EPub